# **L'ANALYSE POST MORTEM DU LHC**

Odd Oyvind Andreassen, Cédric Charrondière, Dmitriy Kudryavtsev, Philippe-Roger Malacarne, Eric Michel, Alessandro Raimondo, Hubert Reymond, Adriaan Rijllart, Nikolai Trofimov

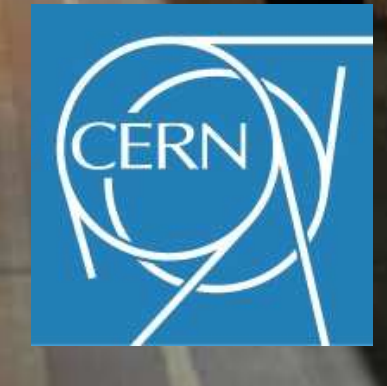

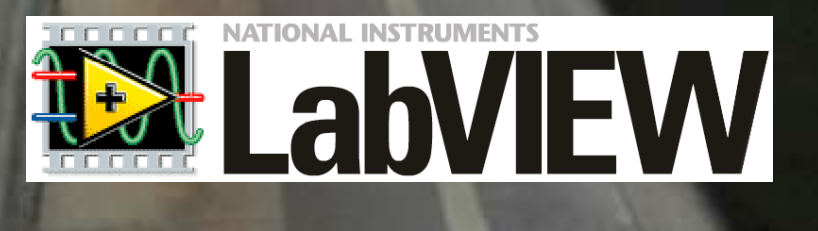

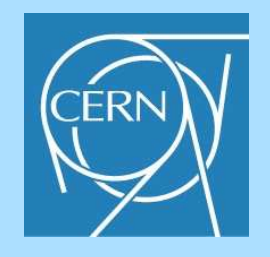

## **Sommaire**

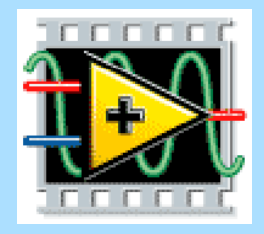

Présentation du CERN Le LHC Le projet Post Mortem Le PM et les tests des équipements individuels Le PM et la validation des circuits électriques du LHC Non-conformités détectées grâce au Post Mortem Techniques LabVIEW utilisées pour l'intégration **Conclusions** 

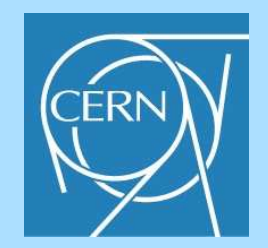

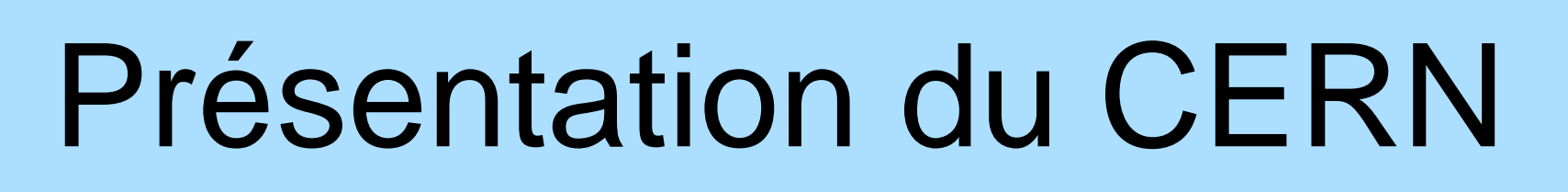

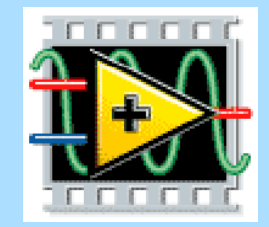

**Organisation Européenne pour la Recherche Nucléaire Laboratoire Européen pour la Physique des Particules**

Un **laboratoire scientifique** qui a pour vocation :

- la physique fondamentale.
- la découverte des constituants et des lois de l'Univers.

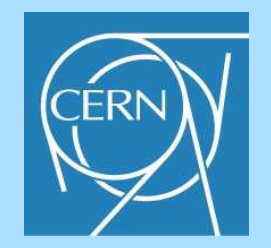

# Présentation du CERN

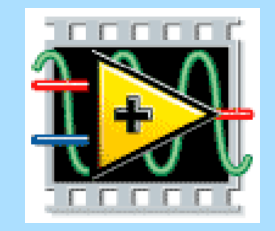

Dans le monde plus de 580 instituts et universités travaillent sur des expériences ou des données produites au CERN.

Le CERN est constitué de :

- **20 états membres** qui sont : l'Allemagne, l'Autriche, la Belgique, la Bulgarie, le Danemark, l'Espagne, la Finlande, la France, la Grèce, la Hongrie, l'Italie, la Norvège, les Pays-Bas, la Pologne, le Portugal, la République slovaque, la République tchèque, le Royaume-Uni, la Suède et la Suisse.

- **8 états ou organisations** ayant le statut d'**observateur** : la Commission européenne, l'Inde, Israël, le Japon, la Fédération de Russie, La Turquie, l'UNESCO et les Etats-Unis d'Amérique.

Environs 5000 personnes travaillent sur le site de Genève.

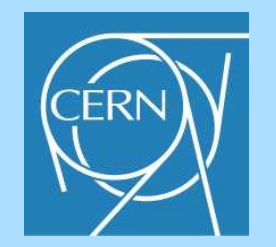

## Présentation du CERN

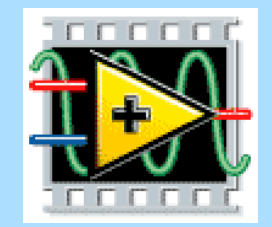

#### **Pour ses recherches, le CERN utilise des accélérateurs et**

#### **des détecteurs de particules.**

**Les accélérateurs** portent des faisceaux de particules à des énergies élevées pour les faire entrer en collision entre eux ou avec des cibles fixes.

**Les détecteurs** permettent d'observer et d'enregistrer les résultats de ces collisions.

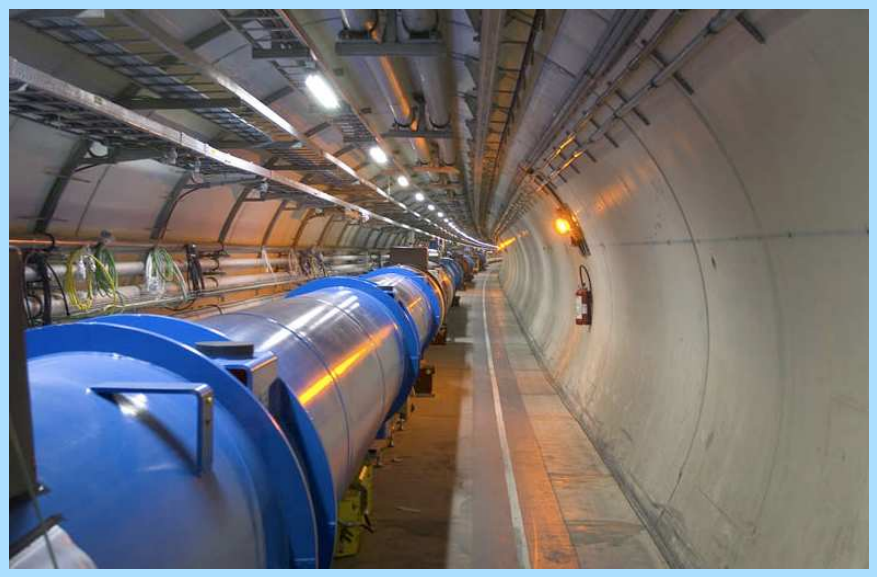

( Des dipôles dans le tunnel du LHC )

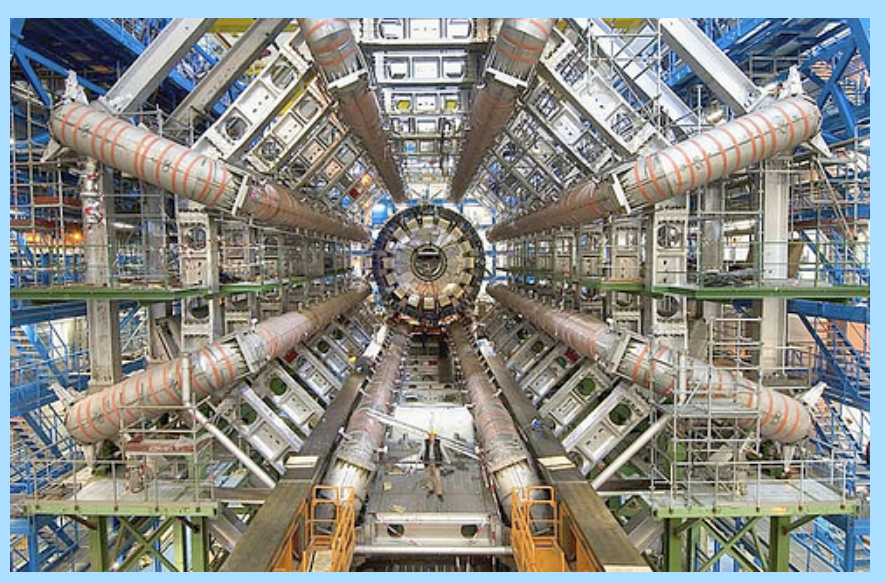

( Le détecteur ATLAS en construction )

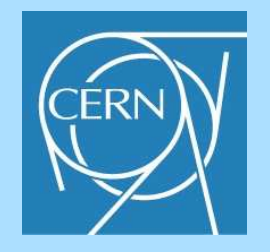

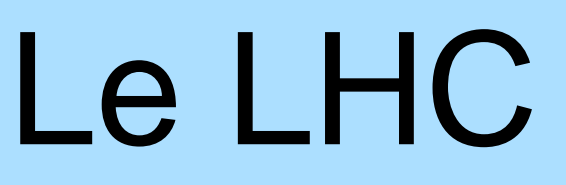

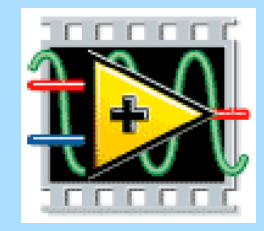

#### **Le Grand Collisionneur de Hadrons (Large Hadron Collider)**

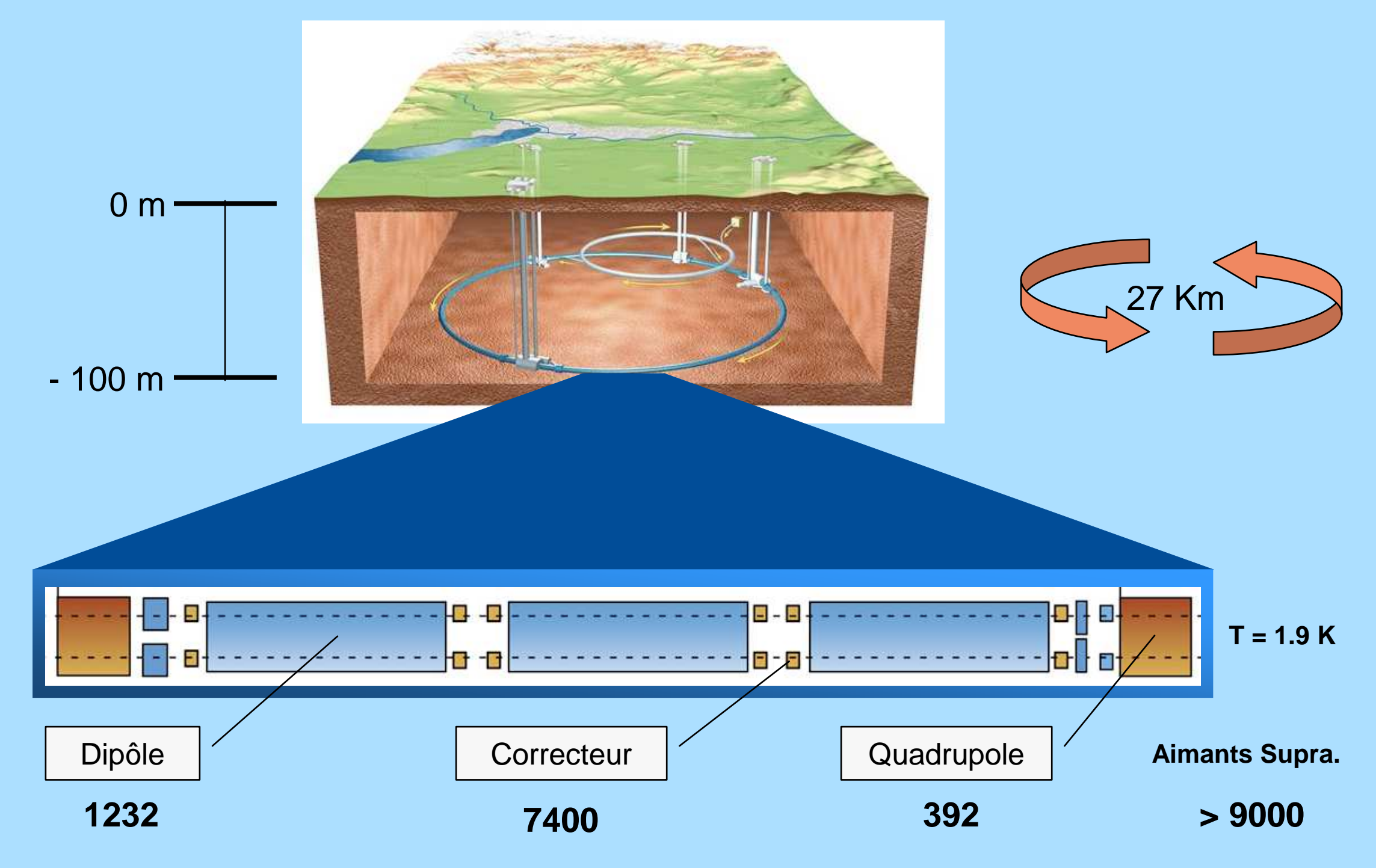

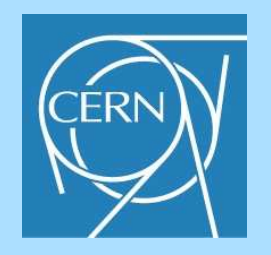

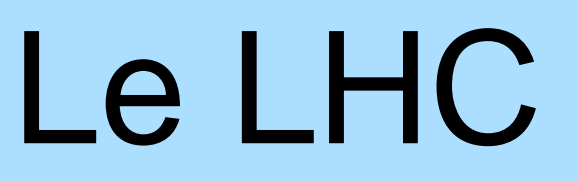

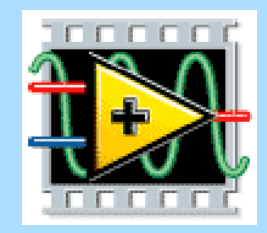

**De très grandes énergies sont mises en jeu…**

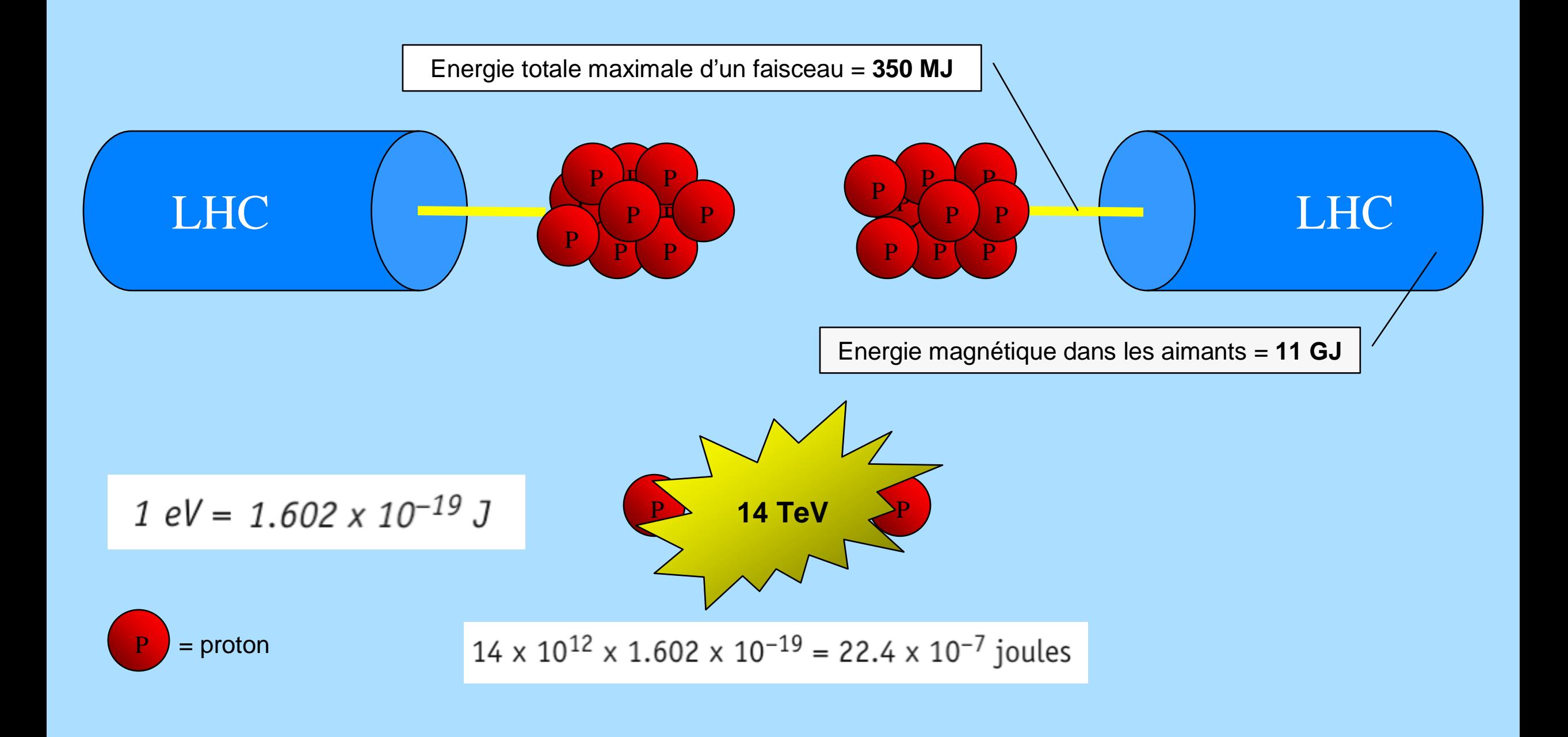

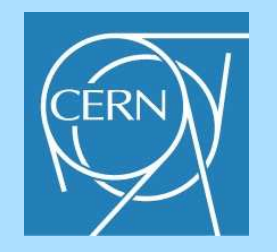

## Le LHC

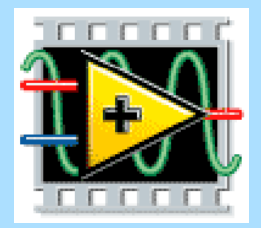

A titre de comparaison …

Chaque faisceau de protons aura une énergie équivalente à un train de 400 t, comme le TGV, lancé à 150 km/h.

L'énergie stockée dans tous les aimants correspond à un Airbus A380 volant à 700 km/h.

L'énergie de collision de 2 protons est de 14 TeV, l'énergie cinétique d'un moustique en vol est de 1 TeV.

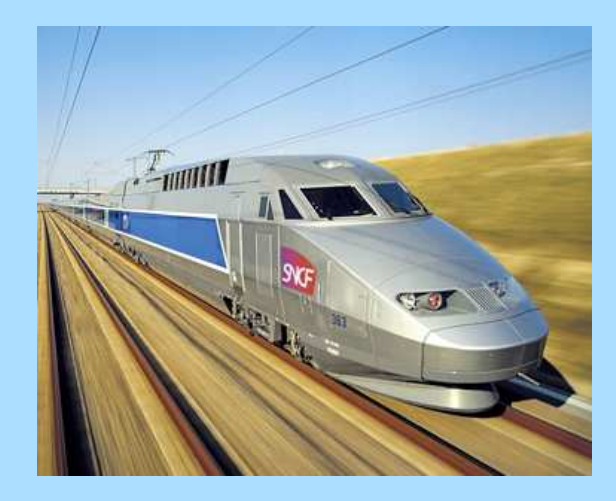

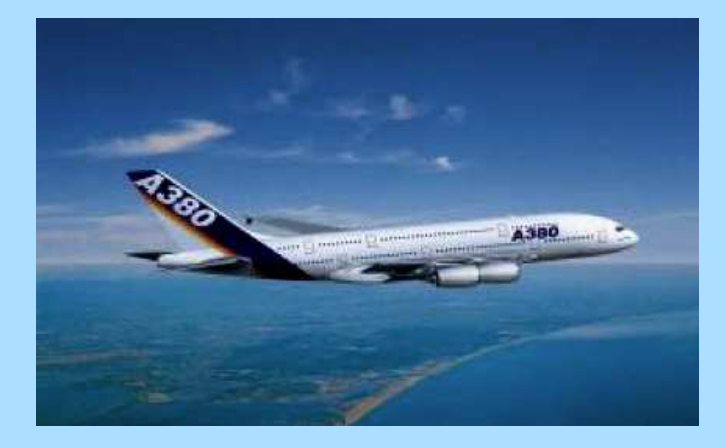

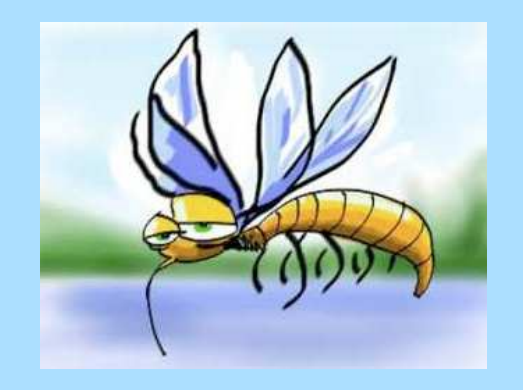

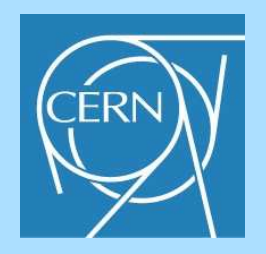

## Le LHC

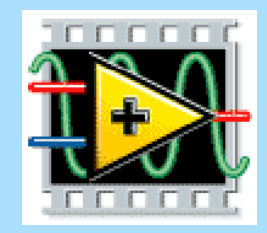

#### **Une machine très complexe …**

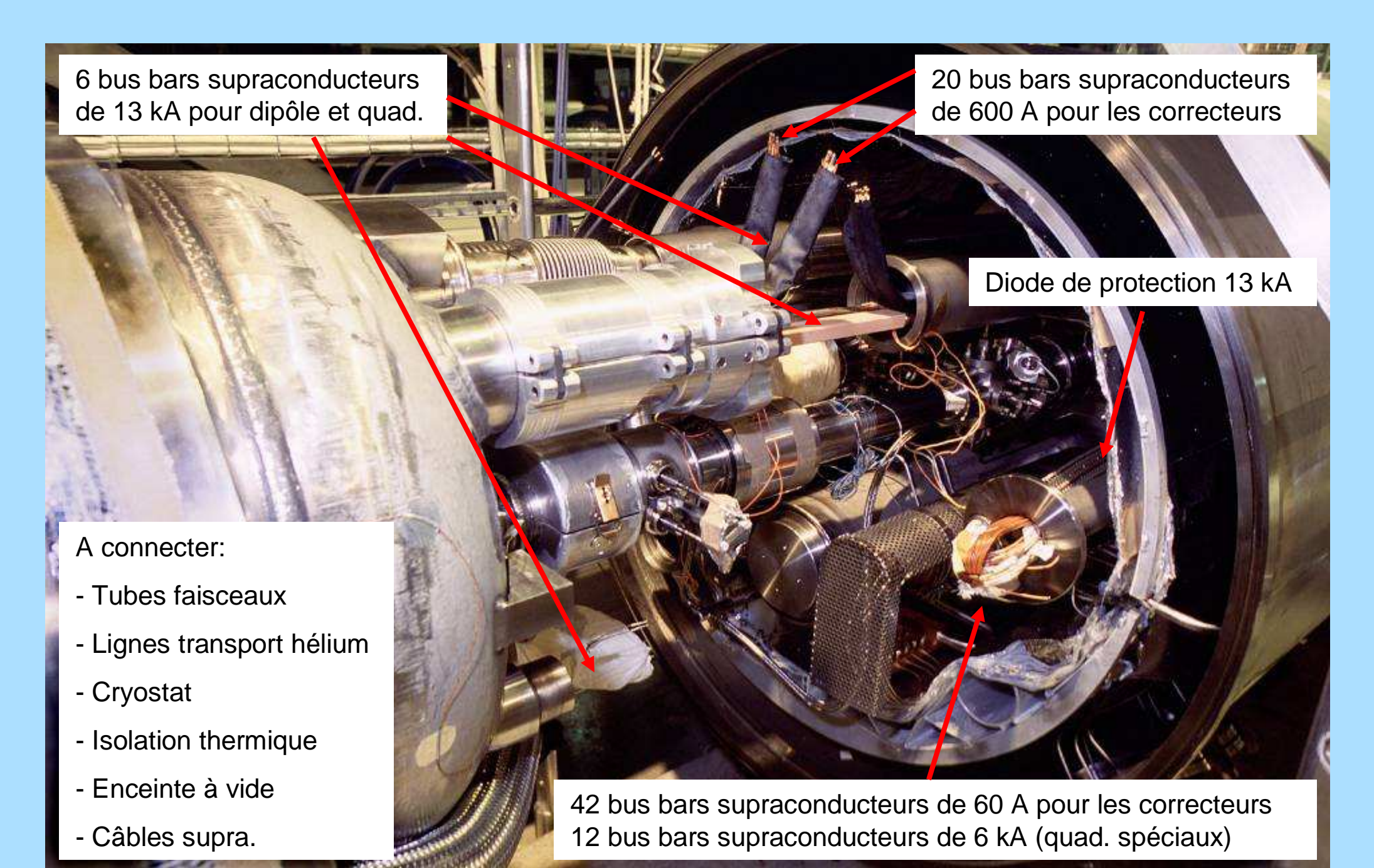

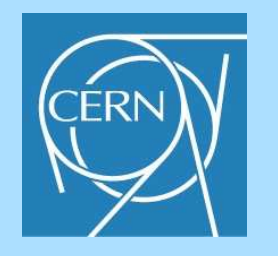

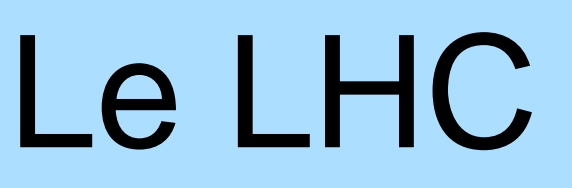

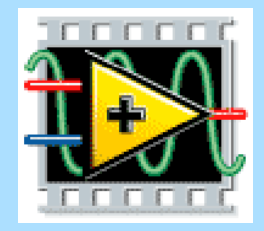

**L'opération de la machine est délicate …**

Le faisceau ne doit pas entrer en contact avec l'enceinte à vide.

Même une très faible perte du faisceau peut entraîner le quench d'un aimant.

En cas de problème, l'énergie des aimants et du faisceau doit pouvoir être extraite très rapidement et de manière fiable.

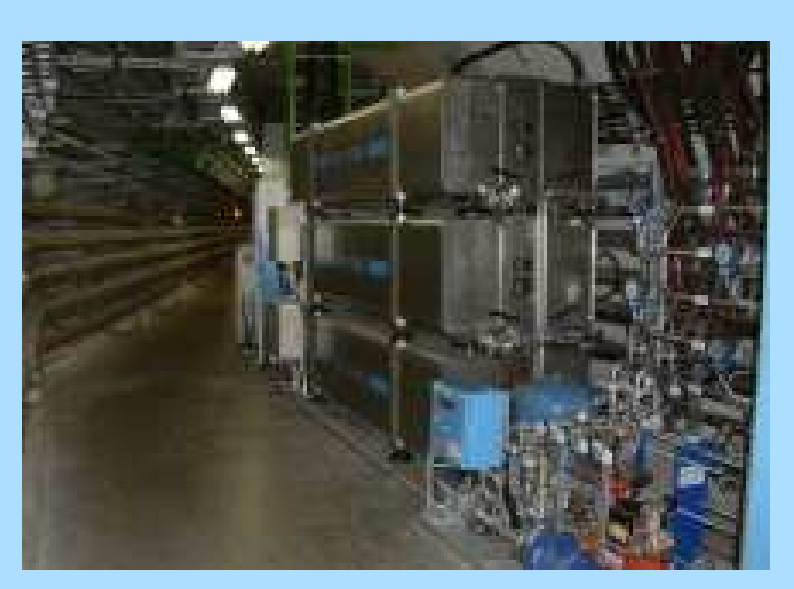

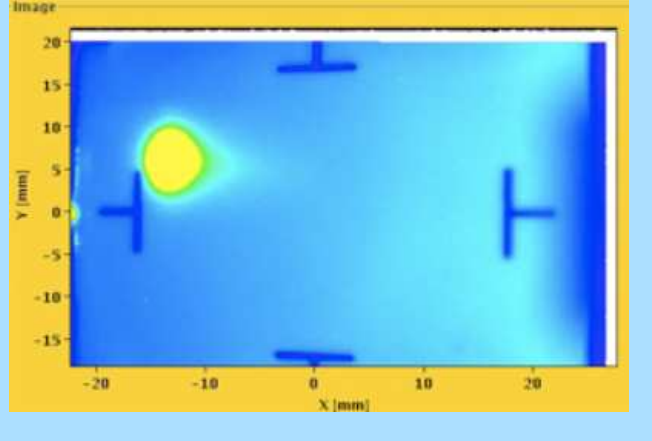

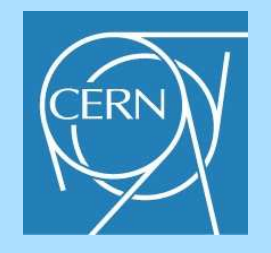

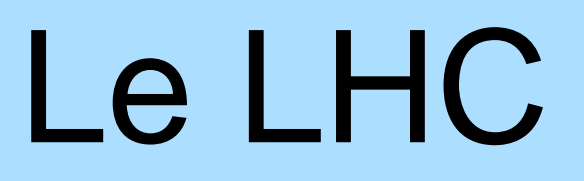

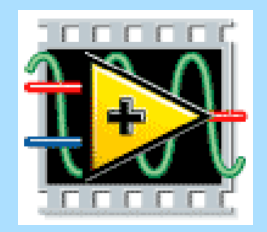

**… de nombreux systèmes de protection**

**et de monitoring sont nécessaires …**

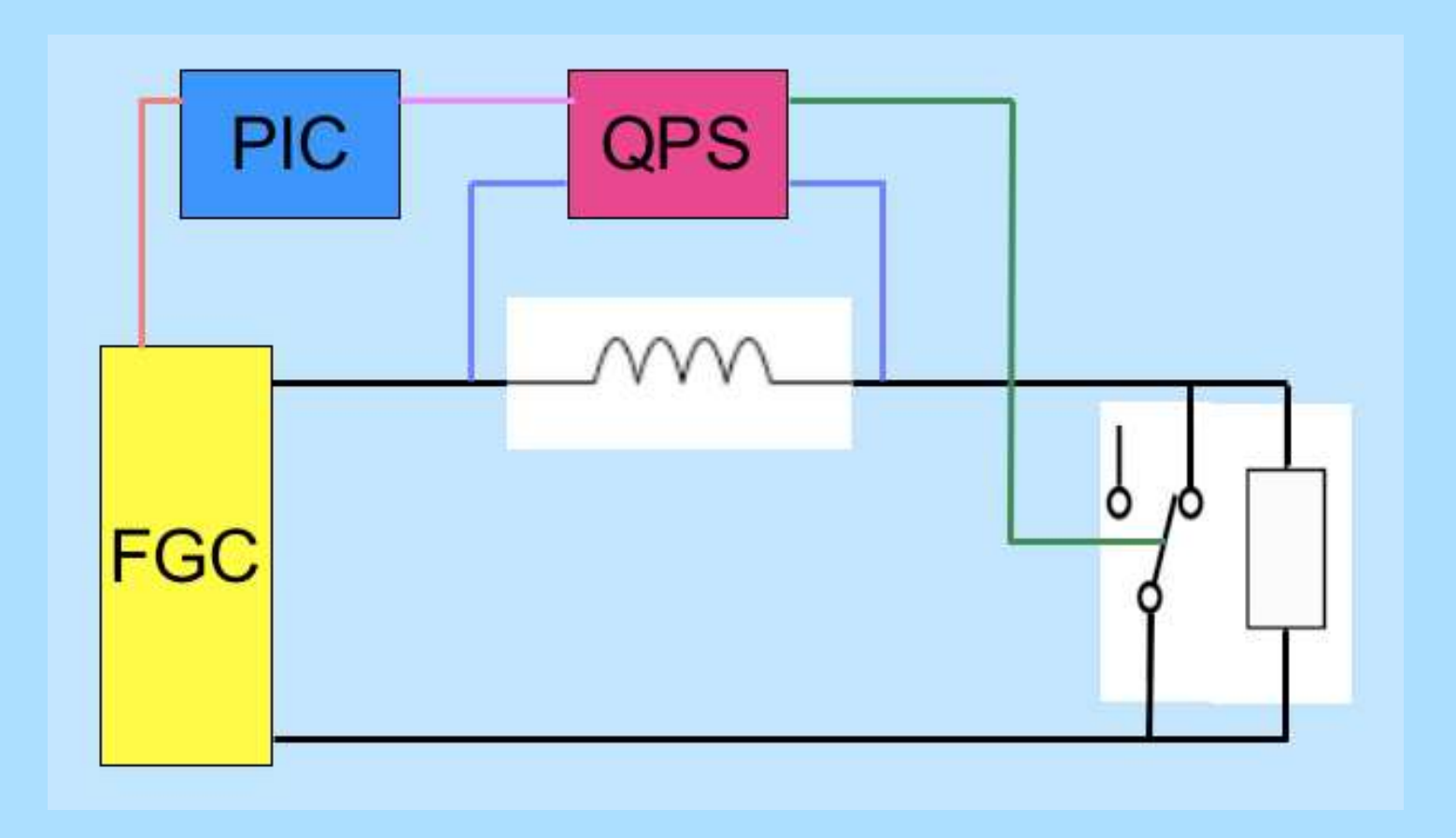

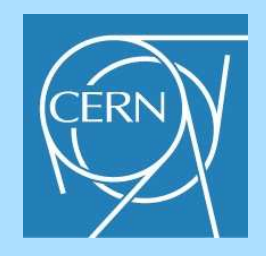

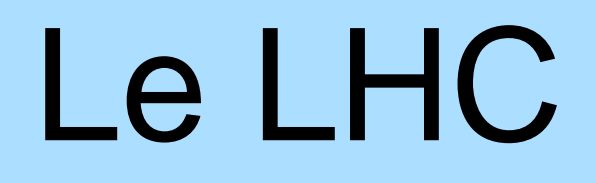

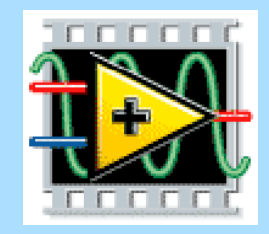

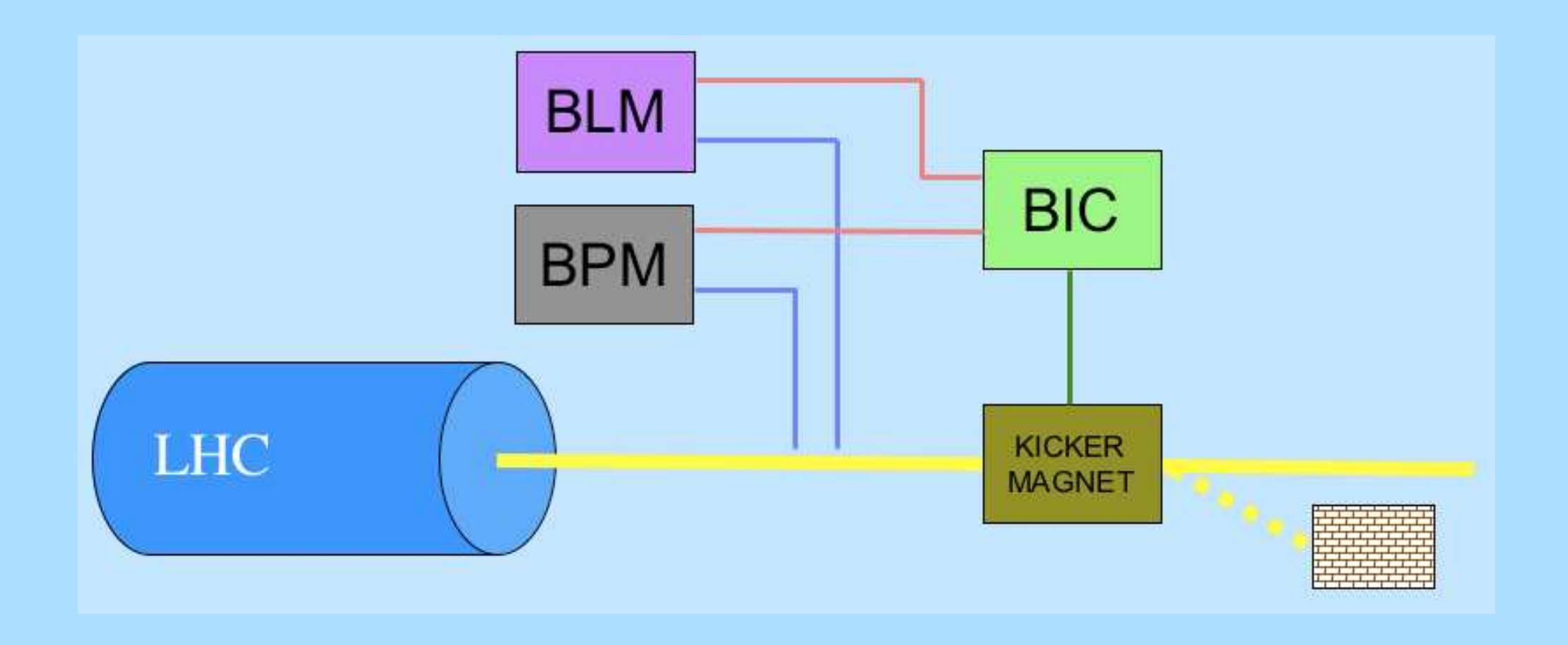

#### **… Et la connaissance de leur bon fonctionnement est indispensable**

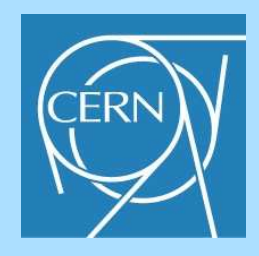

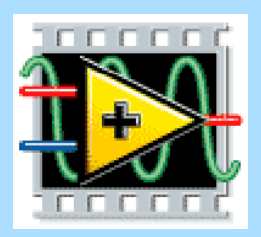

## Le système Post Mortem du LHC

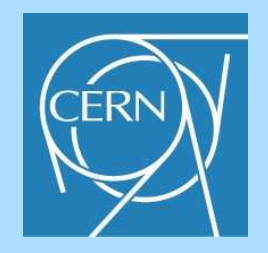

# Le projet Post Mortem

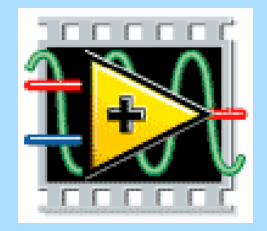

But du projet :

Vérifier que tous les systèmes de protection et de surveillance ont fonctionnés correctement, et si l'opération normale peut reprendre.

Améliorer l'efficacité de l'opération du LHC par :

- Un diagnostique rapide après l'arrêt du faisceau ou d'un convertisseur de puissance
- Une analyse des causes de mal fonctionnement d'un équipement

Permettre d'expliquer un problème ou un incident, par le regroupement de différentes sources de données

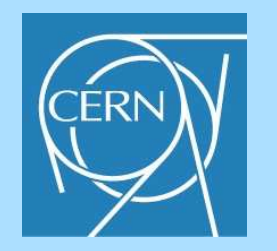

## Schéma de principe

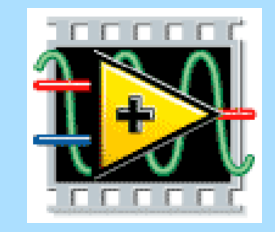

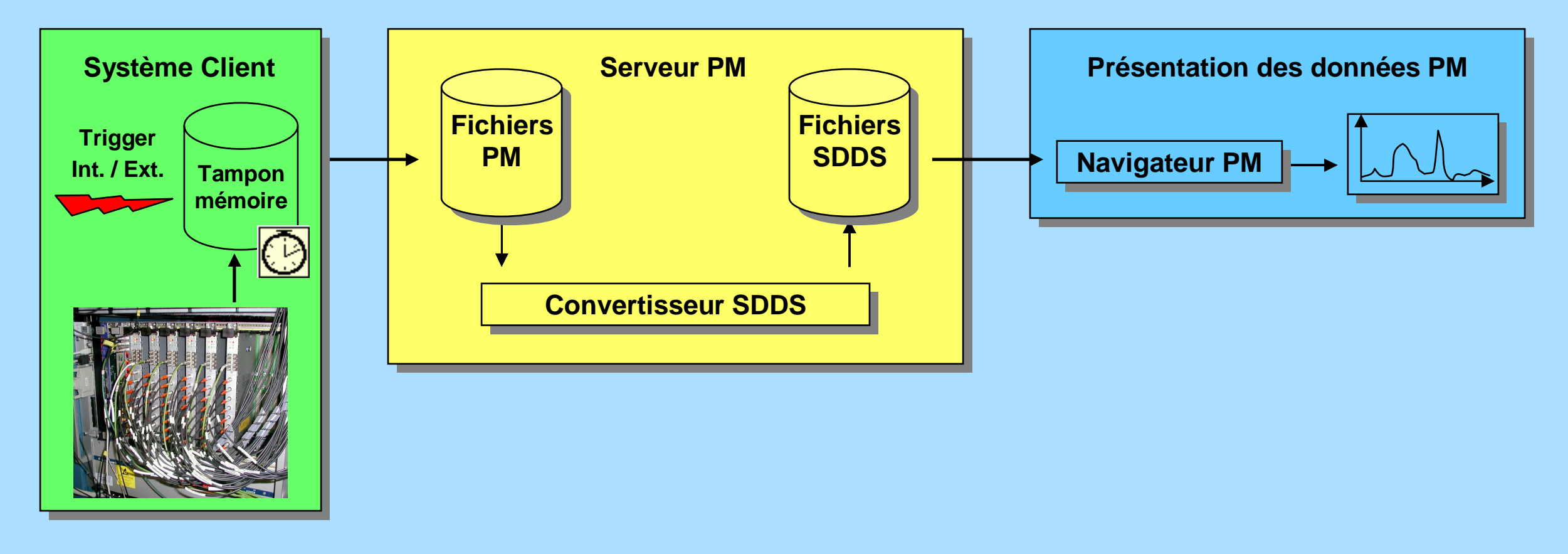

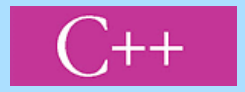

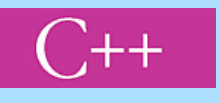

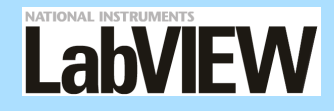

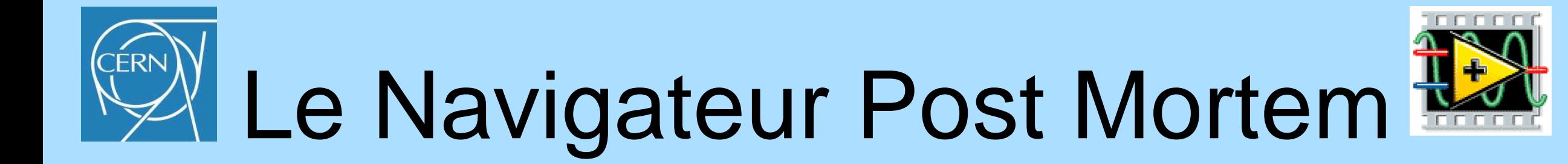

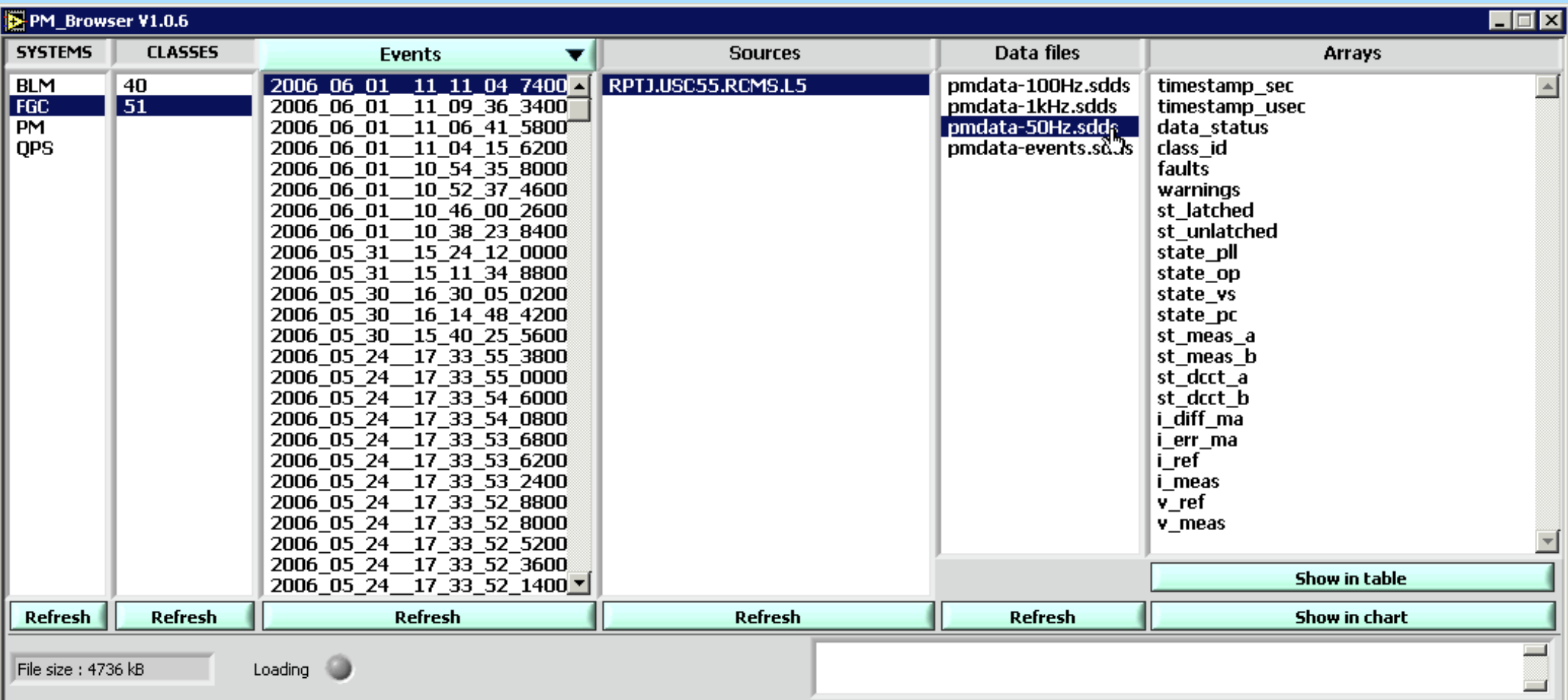

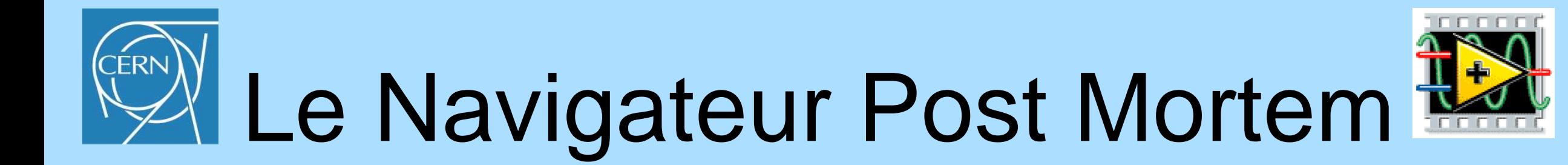

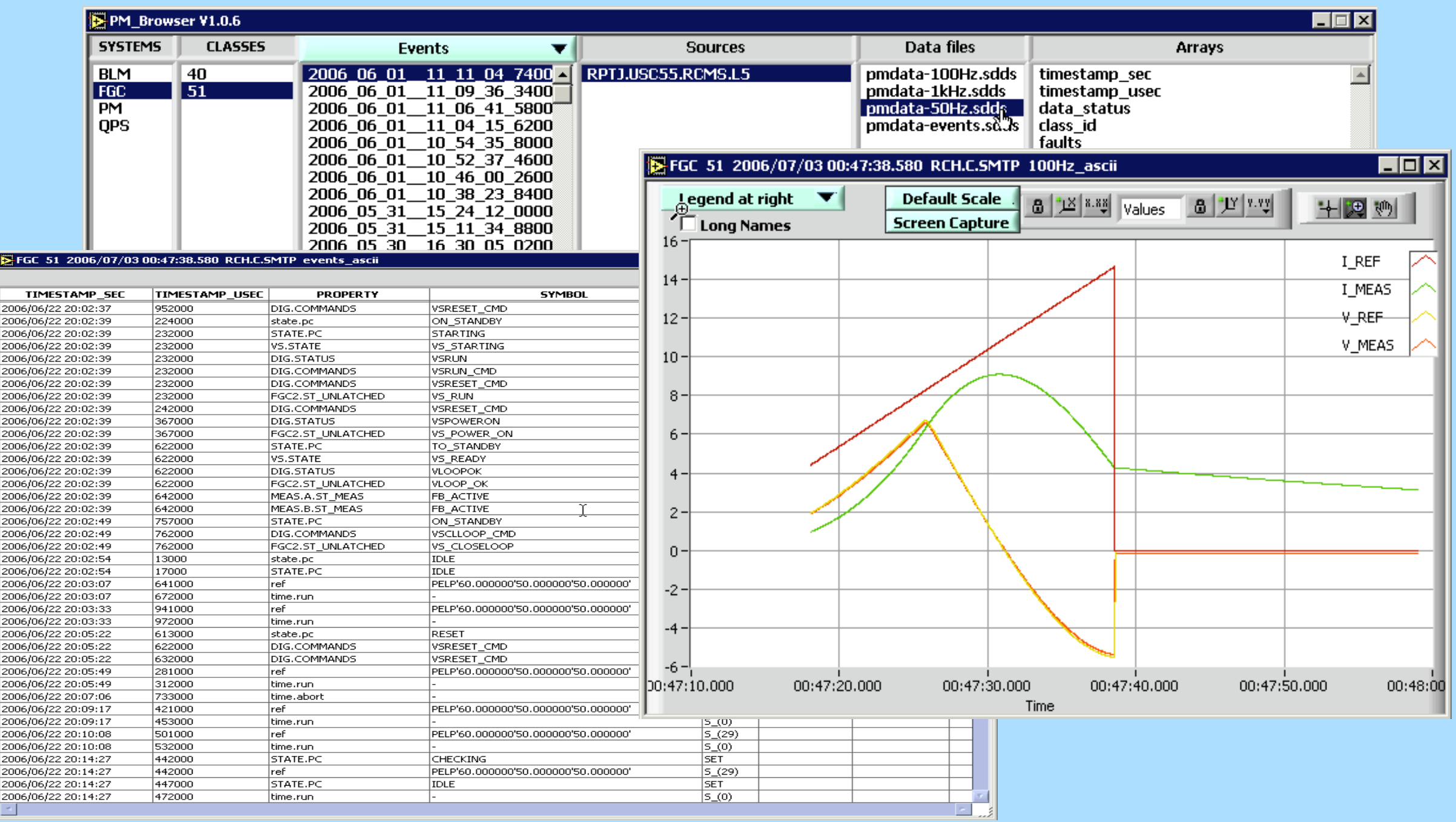

![](_page_17_Picture_0.jpeg)

![](_page_17_Picture_1.jpeg)

## Utilisation du système Post Mortem pour les tests individuels des équipements

![](_page_18_Picture_0.jpeg)

## Les tests individuels

![](_page_18_Picture_2.jpeg)

Le Navigateur Post Mortem a été utilisé intensivement pour les tests individuels sur les équipements.

![](_page_18_Figure_4.jpeg)

Système de contrôle des alimentations

![](_page_18_Figure_6.jpeg)

Système de protection contre les quench

![](_page_18_Figure_8.jpeg)

Système de verrouillage des contrôleur de puissance

![](_page_18_Picture_10.jpeg)

![](_page_18_Picture_11.jpeg)

![](_page_18_Picture_12.jpeg)

![](_page_19_Picture_0.jpeg)

## Les tests individuels

![](_page_19_Picture_2.jpeg)

![](_page_19_Figure_3.jpeg)

![](_page_19_Picture_4.jpeg)

![](_page_20_Picture_0.jpeg)

QPS QPS

## Les tests individuels

![](_page_20_Picture_2.jpeg)

![](_page_20_Figure_3.jpeg)

![](_page_21_Picture_0.jpeg)

PIC

## Les tests individuels

![](_page_21_Picture_2.jpeg)

![](_page_21_Figure_3.jpeg)

![](_page_21_Picture_4.jpeg)

![](_page_22_Picture_0.jpeg)

![](_page_22_Picture_1.jpeg)

## Utilisation du système Post Mortem pour la validation des circuits électriques du LHC

![](_page_23_Picture_0.jpeg)

![](_page_23_Picture_1.jpeg)

### Validation des circuits électriques

#### Phase 1) Tests séquentiels

Phase 2) Tests en // et sur plusieurs secteurs

![](_page_24_Picture_0.jpeg)

## La validation des circuits électriques (phase 1)

![](_page_24_Picture_2.jpeg)

Les systèmes sont interconnectés.

Présentation des données pour tous ces systèmes.

Grande diversité des sources des données.

Automatisation de l'exécution séquentielle des tests

#### LHC hardware commissioning

![](_page_24_Figure_8.jpeg)

![](_page_25_Picture_0.jpeg)

### La validation des circuits électriques (phase 1)

![](_page_25_Picture_2.jpeg)

![](_page_25_Figure_3.jpeg)

signaux digitaux

![](_page_26_Picture_0.jpeg)

Un grand nombre de tests différents à appliquer à chaque circuit

1612 circuits électriques, de 10 catégories différentes

Mise en service en // de plusieurs secteurs du LHC

**= Nécessité de lancer les tests en parallèle**

#### **Ordered list of HWC TEST NAME**

![](_page_26_Picture_42.jpeg)

![](_page_26_Figure_7.jpeg)

![](_page_27_Picture_0.jpeg)

![](_page_27_Picture_1.jpeg)

## Introduction du parallélisme dans l'exécution et l'analyse des tests

![](_page_28_Picture_0.jpeg)

## La validation des circuits électriques (phase 2)

![](_page_28_Picture_2.jpeg)

![](_page_28_Figure_3.jpeg)

![](_page_29_Picture_0.jpeg)

#### Le Gestionnaire de Demandes PM

![](_page_29_Picture_2.jpeg)

![](_page_29_Figure_3.jpeg)

![](_page_29_Picture_23.jpeg)

![](_page_30_Picture_0.jpeg)

### L'analyseur d'événements PM

![](_page_30_Picture_2.jpeg)

![](_page_30_Figure_3.jpeg)

#### $000$

 $\overline{X}$  PM\_EventAnalyser\_V2.1.2.vi

![](_page_30_Picture_17.jpeg)

![](_page_31_Picture_0.jpeg)

#### Analyse du comportement d'un circuit a lors d'une coupure de l'alimentation

![](_page_31_Picture_2.jpeg)

![](_page_31_Figure_3.jpeg)

![](_page_32_Picture_0.jpeg)

### Analyse des joints électriques

![](_page_32_Picture_2.jpeg)

![](_page_32_Figure_3.jpeg)

#### Test de puissance au courant nominal

![](_page_33_Picture_2.jpeg)

![](_page_33_Figure_3.jpeg)

![](_page_34_Picture_0.jpeg)

### Analyse des signaux QPS

![](_page_34_Picture_2.jpeg)

![](_page_34_Figure_3.jpeg)

![](_page_35_Picture_0.jpeg)

### Le Navigateur Post Mortem

![](_page_35_Picture_2.jpeg)

![](_page_35_Figure_3.jpeg)

![](_page_35_Picture_8.jpeg)

![](_page_36_Picture_0.jpeg)

 $\Theta$ O

**BLM** 

**TGC** 

**QPS** 

## Le Navigateur Post Mortem

 $A \cap A$ 

![](_page_36_Picture_2.jpeg)

![](_page_36_Figure_3.jpeg)

![](_page_36_Picture_30.jpeg)

![](_page_37_Picture_0.jpeg)

![](_page_37_Picture_1.jpeg)

## Exemples de non-conformité

![](_page_38_Picture_0.jpeg)

 $000$ 

### Valeur > limite

 $X$  PMM\_PNO2\_View\_v2.1.0.vi

![](_page_38_Picture_2.jpeg)

PNO<sub>2</sub> **Graph To File Table To text File HELP OFF Screen Capture BACK** ev 080523-133752.240 RPLA.2018.RCBV20.L8B1 Group Object Property Value Comment  $TE+3$ T MEAS  $\overline{\curvearrowright}$ FGC PNO2  $TET<sub>x</sub>$ V\_MEAS  $\sim$ Module ID U\_LEAD\_POS  $\overline{\sim}$ FGC System Class  $51$  self  $\sim$ U\_LEAD\_NEG RPLA. 2018. RCBV20. L8B1 Device Fits 20080523 **Date** Time 134850 十四柳 60A **Default Scale** Circuit  $0.06 60<sub>A</sub>$ Type  $0.05$  $6.02$ **Ltot**  $0.0673$ **Rtot**  $0.04$ Rtom  $0.0538$  $0.03<sub>1</sub>$ **PN02 POS** I MEAS  $0.02 Flat+$ Shape  $0.01$  $0.50$ I RmpUp Amplitude I Top  $55.00$  $\overline{0}$  $-0.50$ I RmpDn  $-0.01$ **U LEAD POS** Post Ofs  $-2.34E-3$  $|x|$  < 3.50E-3  $-0.02$  $0.03231$  $0.02<|x|<0.08$ Flat Max  $-0.03 -$ **U LEAD NEG** Post Ofs  $-2.40E-3$  $|x|$  < 3.50E-3  $-0.04$  $0.03098$  $0.02(-|x|<0.08$ Flat Max  $-0.05 -$ **V MEAS** Flat Total  $3.23$  $-0.06 -$ Flat Cable  $2.96$  $13.24$  $13.27$ 13:30 13:33 13:36 13.39  $13.42$  $13.45$  $13.48$ 13.51 00,000 00.000 00.000 00.000 00.000 00.000 00.000  $00,000$ 00.000 00,000 Flat Magnet 0.26922  $|x| < 0.15$ Time Post Ofs  $0.0156$  $|x| < 0.05$ one. **PNO.2 Ev+** ev 080523-133752.240 RPLA.20L8.RCBV20.L8B1 MAGNET Calc half 5.75315 Linit  $5.5(-|x|<6.5$ PNO.2 Evev 080523-134850.720 RPLA.20L8.RCBV20.L8B1 only Resistance  $3.58E - 3$  $x < 3.50E - 3$ R LEAD POS  $0.56E - 3$  $0.45E-3< \times 1.35E-3$ Flat Avr  $\left| \rule{0.2cm}{0.2cm} \right|$  $0.09E - 6$  $|x|$  < 1.80E-6 Flat Slp Comments 06/10/08 13:45:48 Help mode DISABLED. 06/10/08 13:45:49 Loading data please wait. PASS 06/10/08 13:45:51 ev 080523-133752.240 RPLA.20L8.RCBV20.L8B1 -> Loaded

![](_page_39_Picture_0.jpeg)

### Défaut sur une résistance de décharge (avant)

![](_page_39_Picture_2.jpeg)

![](_page_39_Figure_3.jpeg)

![](_page_40_Picture_0.jpeg)

#### Défaut sur une résistance de décharge (après)

![](_page_40_Picture_2.jpeg)

![](_page_40_Figure_3.jpeg)

![](_page_41_Picture_0.jpeg)

### Défaut sur une chaufferette

![](_page_41_Picture_2.jpeg)

![](_page_41_Figure_3.jpeg)

![](_page_42_Picture_0.jpeg)

![](_page_42_Picture_1.jpeg)

## Les ressources LV utilisées

![](_page_43_Picture_0.jpeg)

![](_page_43_Figure_1.jpeg)

**… Math & Analysis DB connectivity Picture display Event structure…**

![](_page_44_Picture_0.jpeg)

## Conclusions

![](_page_44_Picture_2.jpeg)

**Construction modulaire** simple outil de visualisation

une architecture complexe

Facilité de partage du code

Réutilisation du code

![](_page_44_Picture_8.jpeg)

Outils de debuggage

![](_page_44_Picture_10.jpeg)

Facilité d'apprentissage du langage

![](_page_44_Picture_12.jpeg)

Temps de développement réduit

Multi-plateformes

![](_page_44_Picture_15.jpeg)

![](_page_45_Picture_0.jpeg)

![](_page_45_Picture_1.jpeg)

## QUESTIONS…